## USB Fiber Operation Guide

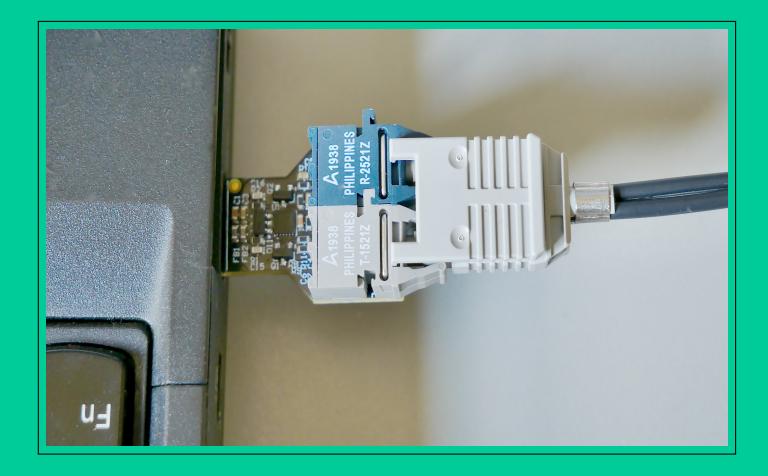

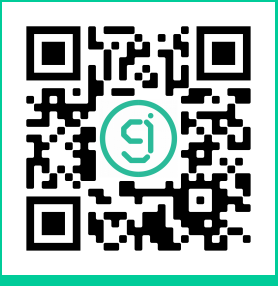

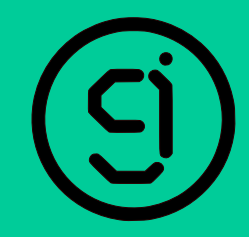

## Product Information Page

## Setup Summary

(1)Plug fiber cable into both transceivers (2)Plug USB transceivers into USB ports (3)Let FTDI driver install (4)Use 'PuTTY' to test (5)Set to 9600 baud, 8 N 1 (6)Type 'Hello World' into terminal (7)Observe 'Hello World' on the receiver terminal

## Specifications

- Win / Mac / Linux
- USB A
- UART (TTL)
- $\bullet$  >1 Mbps
- $\bullet$  >30 m
- $\bullet$  <100 mA